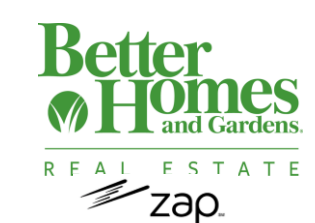

## **21 Day Plan for Zap**

It takes 21 days to form a habit. Complete each of the tasks

below to help jump-start your success using Zap<sup>®</sup>. (Click on the Tip link to learn more in the Zap Knowledge Base)!

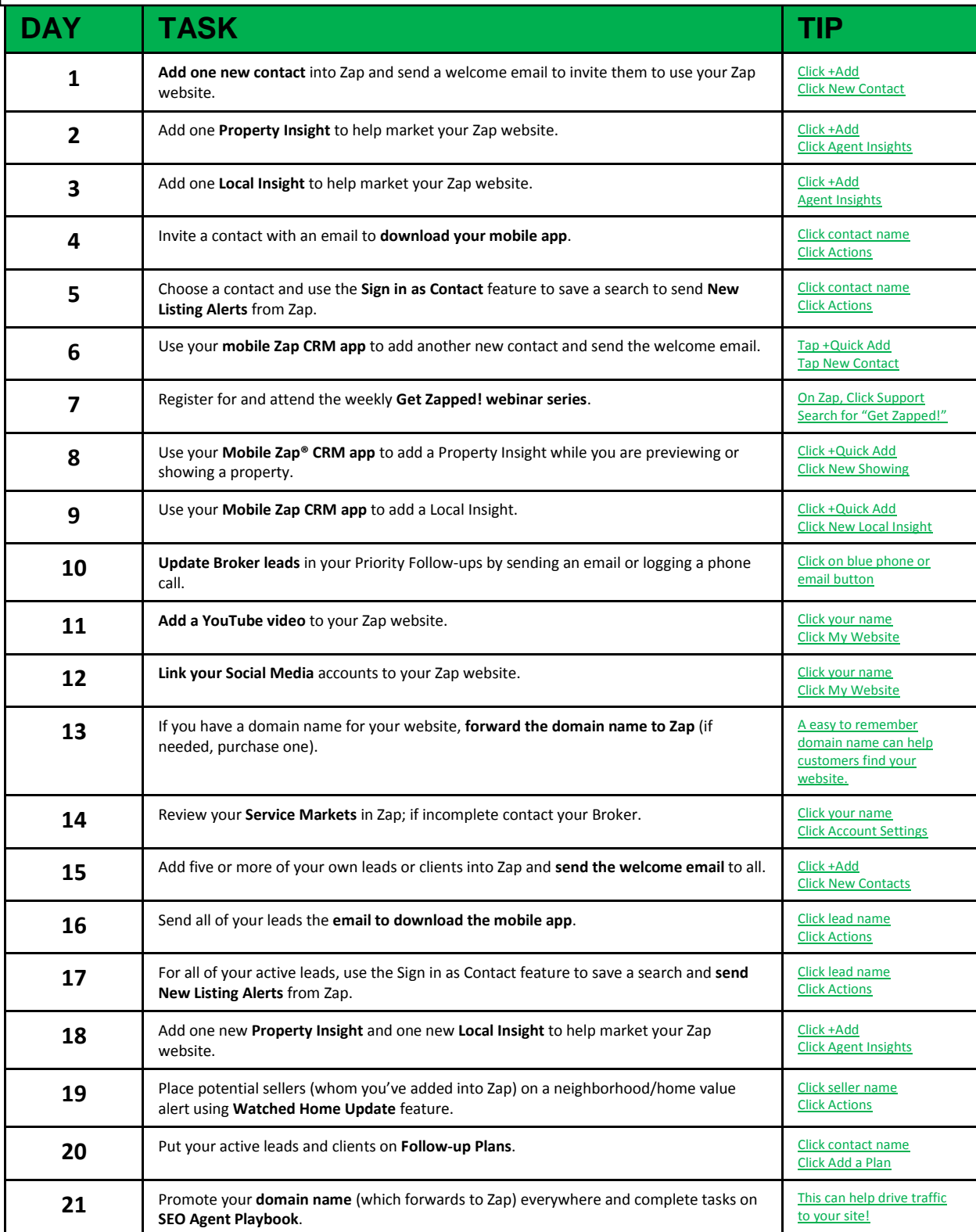